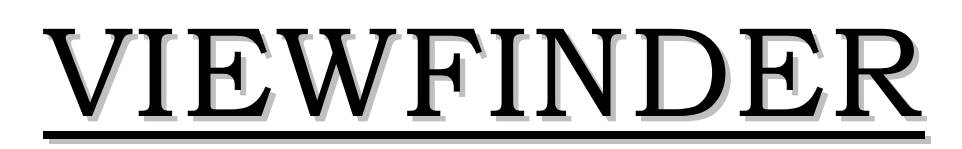

Vol. 45 No. 7 March 2006

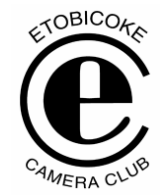

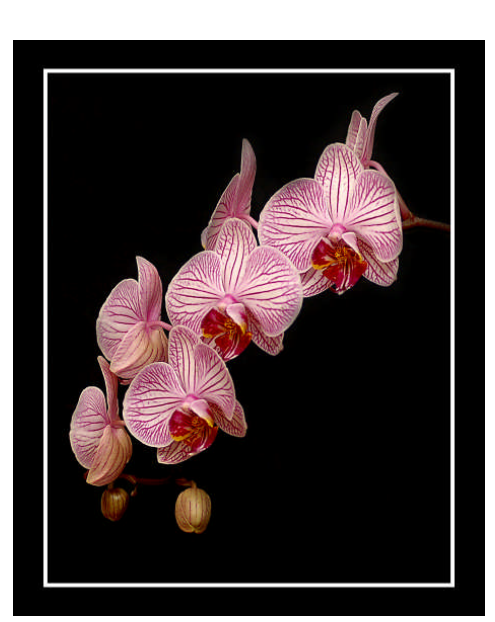

**Image of the Month "PHALAENOPSIS" © Judy Pucher**

### **Competition Results: PHOTOGRAPHER'S CHOICE II**

Congratulations to all the winners!

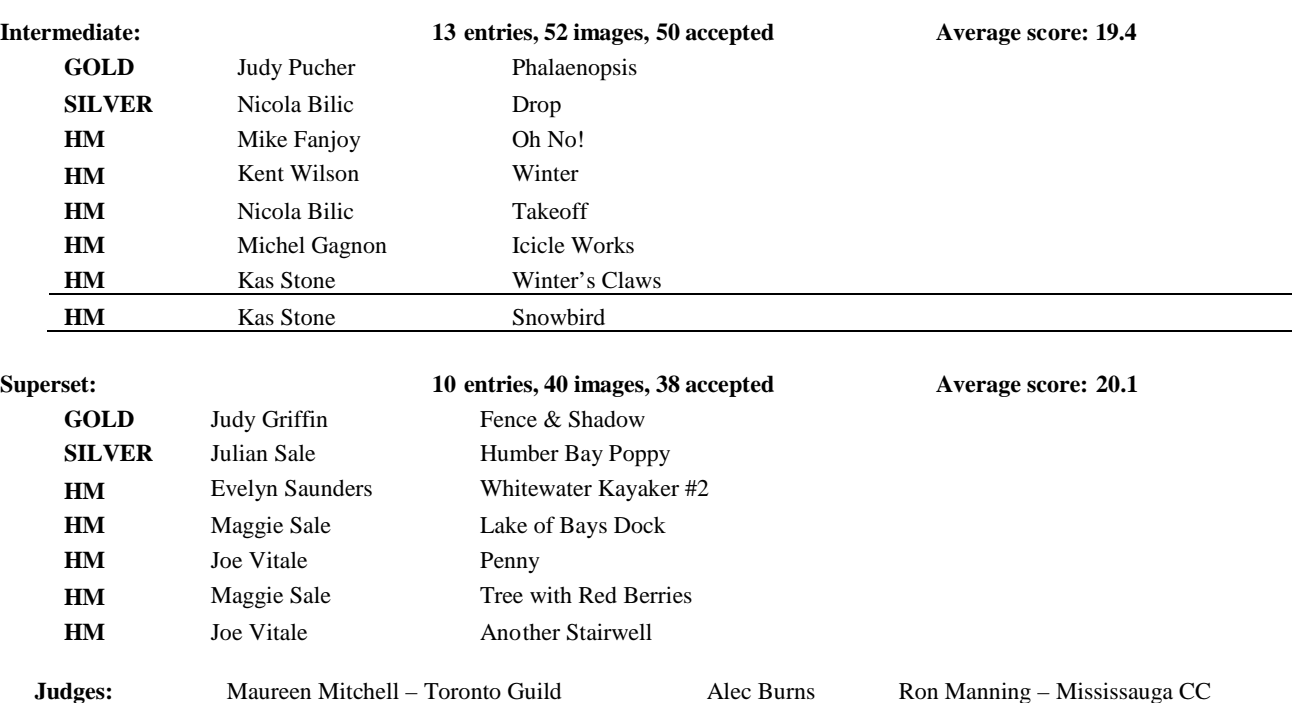

### **SEMINAR**

**Getting The Best Image from Your Digital Capture** – By Mike Fanjoy

**Managing and Sharing Your Images** – By Julian Sale

Both these seminars are available as downloads from the Programs section of the ECC web site.

# **PEOPLE COMPETITION**

#### **Corrections:**

In Viewfinder #6, the People Competition results had two incorrect image titles:

Susan Capisi "Stairs" should have been "Emma"

Corinne Deverell "Emma" should have been "Good Friends". Apologies to Susan and Corinne. These corrections have been made in the website version of the newsletter.

Comments on the People Competition by the Editor were included at the end the write up on PRINT COMPETITION and should have had a separate title PEOPLE COMPETITION. Sorry for any confusion.

*Editor*

## **NEW MEMBERS**

We have 11 new members so far this season. Welcome to:

> Pat Baker (Peter Baker's wife) Veronica Marix David Westlake Dario Di Sante Ted Graham Catherine Guillaume Chow Brian Miller Cynthia Moore Cathy Rector (Darcy's wife) Kent Wilson Rita Halporn Ian Harris

## **AUDIO VISUAL NIGHT How to Make a Simple Digital Slide Show** – By Julian Sale

The entire evening was devoted to a live demonstration of ProShow Gold Ver. 2.6 plus a couple of shows incorporating some of the features demonstrated. This demonstration focused on showing people what ProShow can do rather than providing a detailed "How To".

A detailed step-by-step tutorial including all of the areas covered plus some advanced areas not mentioned during the demonstration is available on CD from ECC for \$4. This CD includes 13 relatively short chapters of a few minutes each thus making it easier to digest one subject at a time. In addition, the CD includes a demo show plus, for practice purposes, the images and sound file used to create the demo show.

Based upon the large attendance at this meeting, it is obvious that there is a great deal of interest in the general public about this subject. We had 25 visitors that evening – a new record for our club.

Since there was still some time available at the end of the demonstration, we took the opportunity to view a slide show from the archives which Bill Harrison has digitized into the ProShow format. The show was originally put together years ago by**David Menzies** a former club member and istitled "**Pearls of Ise Shima**". It was a fascinating show all about how the cultured pearl process was created. David Menzies' voice commentary was very professional.

As a point of interest, the original slide show won the **Gold Medal** for Documentaries in a PSA International Competition.

Thanks to **Bill Harrison** for all the hard work he did in scanning all the slides and putting them into the ProShow format. Bill is leading a project to do the same with many other club member shows from the club archives.

### **PRESENTATION Bugs & Blooms** - By Don Corby

**Biography** – *Don Corby* has been a photographer since the late 70's. He became interested in capturing the wonder of nature and the intricacies of botanicals while working in a Western Ontario Camera store.

He enjoyslandscapes but his artistic passion is macro botanical studies. Since moving to Escarpment country in 1992 he has enjoyed finding the hidden treasures of native wildflowers along the trails, beside the roads, and in our many conservation areas that make the Escarpment indispensable.

You will find Don shooting images wandering and crawling amongst wildflowers and native plants. Although experimenting with various photographic techniques, Don enjoys the challenge of capturing nature without contrivance. His photographs represent exactly what the camera (and Don) saw when the shutter was released. Using a Nikon F3 with a 200mm macro lens Don takes most of his pictures in the early morning when the light is just right, the dew is on the plants and the air is still and fresh.

Don is an active member of the Trillium Photographic Club of Burlington and holds a degree in Industrial Engineering.

*Don Corby*

Don's macros were indeed truly remarkable. Most shots were taken at flower level, a refreshing vantage point from the top down views we often see. With the help of his 200mm macro and his 1 inch extension, his backgrounds were all beautifully soft and blurred and of consistent tone – there was not a hot spot in the entire show.

Don says he virtually always uses a tripod, a Manfrotto which allows him to have his camera virtually at ground level. At that level his 90 degree finder certainly comes in handy.

Don never uses flash, but sometimes uses a reflector and polarizing filter. Don frequently uses the preview in his camera to help see what the film will see. He always uses manual focus and focuses through the whole range of focus to select the optimum look to the image.

Don also shared with us a lovely show of extreme macro shots which were generally abstract in nature with an emphasis on colour and shapes. He uses a 2 in extension on a 50mm macro lens for this shooting.

Don achieves focus using a number of different techniques including shifting the tripod rod and moving the flower (if in a jar). He only occasionally uses a moveable plate.

Don shoots almost exclusively Fuji Provia 100.

*Editor*

Don's presentations included some excellent images of insects and flowers taken with specialized equipment. His style of macro photography helped to isolate these subjects from their backgrounds and make their features stand out

Don shared his specialized techniques with helpful explanations:

For example, he often uses a 16 inch working distance; he uses a self-timer to reduce camera shake, because a cable release "gets lost in the weeds"; he makes use of Depth of Field preview to understand what subject matter is in focus; he suggests that  $F11$ is a good working lens aperture for macro work; he warns to "watch out for wind" because it will shake the subjects; he notes that a macro focusing plate is awkward to use.

Don tends to use the following equipment:

Nikon F2 and Nikon F3 camera bodies, a Nikon 200mm macro lens with a 1 inch extension tube, and a Nikon 50mm F1.4 lens with a 2 inch extension tube, usually with Fuji Provia slide film.

His slide show called "Skewed" showed very interesting high-magnification macro-style photos taken with his 50mm lens and tube. The music was quite nice and was by Patricia Barber.

*Brian Miller*

## **PRESENTATION**

France / My Garden / French Signs

## By Merle Soucie – Trillium CC

**Biography** – I received my first box camera as a teenager and documented high school activities.

I photographed my kids a lot and then my photographic activities slowed down until I joint the Trillium CC about 15 years ago.

Since then I have traveled and photographed in several European countries, especially France, focusing on cathedrals and other historic buildings.

I also like gardening and of course do a lot of photographing in my garden.

#### *Merle Soucie*

Merle's first show started off in France. With the combination of Merle's images of windows, food, and old buildings set to the music of Edith Piaf, the show certainly had a very French atmosphere.

Moving on to churches and cathedrals of France and other European countries was complemented with some lovely organ music and many majestic stained glass windows.

Merle often overcame some of the architectural parallax challenges when photographing such large buildings by getting in very close and looking up. An interesting perspective.

We were then treated to a show entirely made of images from Merle's garden. What a prolific gardener she must be since we saw a huge range of interesting and lovely flowers.

Finally Merle treated us to a short show composed entirely of French shop signs. What an interesting and creative subject. Many of the signs were very ornate and an art form in themselves.

*Editor*

One of Merle's presentations included many fine images created in various European countries, including Austria, Belgium, England, Italy, and Scotland.

The wide variety of subject matter, including people and places, helped to vividly give the sense of visiting these countries.

There were some beautiful images, taken with weak perspective, that were well-suited for examples of conservative church architecture (possibly Austrian), located in the mountains.

One of Merle's other presentations presented striking images of the floral life in her garden, with intense colours.

*Brian Miller*

## **JUDGING - PHOTOGRAPHER'S CHOICE II –** 27 MARCH

Here are some point form comments noted during the judging.

- The judges were consistently looking for focus, sharpness and depth-of-field
- Some digital images were obviously scanned from a slide with rounded corners which were cropped out on one side but not the other side of the image – little things like that really seem to bother the judges, especially when it is so easy to correct with digital images.

The moral of this point isthat judges are less forgiving with minor flaws in digital images than with analog images simply because such flaws are so easy to correct digitally.

Examples of easy things to fix digitally:

- Parallax, straightening, hot spots, cropping (composition), saturation (more or less), brightness and contrast, dirt / scratches from scanned slides, and rounded corners from scanned slides.
- With several images it was hard to see the edge of the image which seemed to blend into the grey/black background of the screen. The judges commented several times that such images would benefit from a small border. Want proof that it makes a difference – the judges awarded a "Gold" and "Image of the Month" to Judy Pucher's flower and said that the border really helped to set off the beautiful flower.
- See the **Other News/Websites/Tips** section at the end of the newsletter for info on how to create borders with Photoshop.
- Most judges seem to prefer simple uncluttered images.
- If you are submitting images with someone else's art as the centre of interest of your image, then you are obliged to ensure that it shows off the work of art well – in other words, judges might be especially critical with such images if it is anything less then perfect.
- High contrast images do not seem to project well. We had a couple of examples in this judging where the dark areas in the image had lots of detail when viewed on the computer screen, virtually no detail when projected.

An example of this was Alec Monro's image of a sunset with trees silhouetted and 3 benches in the foreground leading you into the image. As projected, there was virtually no detail in the foreground other than the 3 benches. The judges really liked the composition of this image and would have scored it higher if they could have seen more detail in the foreground. On the computer screen there was lots of foreground detail and it was indeed a beautiful image. Until project technologies improve further, it is

best not to enter very high contrast images in the digital competitions. It is very difficult, if not impossible; to use Photoshop to fix such images enough to make them look good with digital projection.

- With a few images the judges seemed to be second guessing what the maker was trying to do digitally. If you add an object to an image, make sure that scale and such detail as shadows are realistic. If they are not, your score will likely suffer. Digital manipulation should either be so noticeable that it is clear what the maker has in mind, or so subtle that they are noticeable enough to cause second guessing.
- If you enter an image with animals (cats, dogs, etc) you could gain or lose in you score depending upon the personal likes or dislikes of the judges. Although judges are supposed to eliminate such biases from their scores, one judge did admit that it is almost impossible to do.

# **MEMBER SHOW -** By Ernest Mahrle

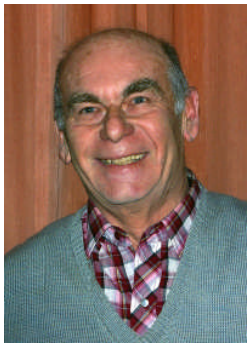

Ernest has been a member of ECC since 1974 and this was the first show that he has put on. It was certainly worth the wait! Let's hope that it won't be another 32 years before the next one. Ernest shared with us some very beautiful images of nature – early morning mist and frost, a large selection of

wildflowers and butterflies, plus wonderful fall colours, and amazing ice shapes on the shores of Lake Ontario.

Ernest does not own a computer and thus is not into digital imaging. His show was produced on a single slide projector and yet it still captivated and pleased everyone. It is a reminder to all of us, that at the end of the day, it is the beauty of the images that really counts. Hopefully this will encourage

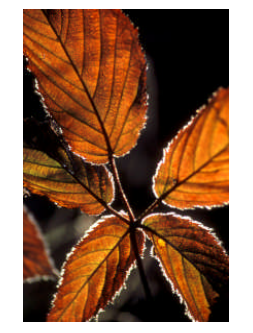

those who feel a little overwhelmed with all this new technology to share your images too.

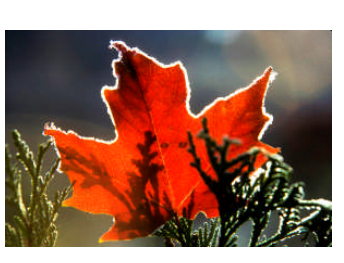

Most of Ernest's photography is in and around the Toronto area although some fall colours are from the Bracebridge area. It proves that one does

not have to go far a-field in order to find great

photographic opportunities. However, one does have

to get up early in order to capture many of the images that Ernest shared with us. His spider wed shots dripping with dew in the soft early morning light were fantastic. Interestingly he says he hand holds his camera for the butterfly shots since they generally don't hang around long enough to set up a tripod.

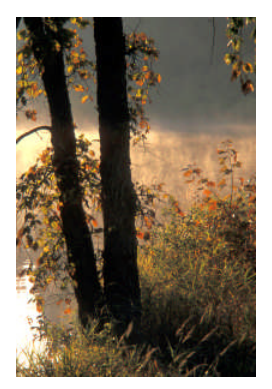

Over the years he has shot with Kodachrome and Fuji Velvia 50 and more recently Velvia 100.

*Editor*

# **APRIL / MAY SCHEDULE OF MEETINGS**

### **APRIL 2006**

- *3 Salon:* **PHOTOGRAPHER'S CHOICE #2** *Member's Show- The Four Seasons- Ernest Mahrle*
- *10 \$# Presentation:* **A Very Special Evening by Margarete Brunner** – Margarete Brunner, Toronto CC
- *17* Easter No Meeting
- *22 Outing:* **Leslie Street Spit**
- *24 Seminar:* **Landscape Photography and Other Photo Essays –** Christopher Siou

Please Note: This is a program change. Anyone who has seen Christopher's work will know how stunning his images and his shows are. This is a seminar not to be missed!

### **MAY 2006**

### *1* **Member Photo Essay Evening**

*15 Annual Banquet* Canadiana Restaurant – Six Points Plaza

# **OTHER NEWS / WEB SITES / TIPS**

- 1. **Program Survey –** Everyone has been sent a survey about the content of our meetings. Here is your chance to influence how our future programs will be put together. For example, do you want more or less emphasis on digital imaging, presentations, seminars, etc? Please fill out this survey, either by downloading the Word document and filling it out and returning it electronically to [info@etobicokecameraclub.org](mailto:info@etobicokecameraclub.org) or by printing it out and bringing it to a future meeting. Your response is important and required by 01 May 2006 at the latest.
- 2. **Outlings Note from the editor** I have not been getting any images from our outings. For those who attended, please check your files and send along a couple, especially any showing club members.

Bill Harrison is the current keeper of the past outings archive and we want to add to that. The focus of this archive is images showing club members in action (photographing, enjoying a tea, etc).

**Please send images** with Subject: **Outing Images** to [digsig@etobicokecmaraclub.org](mailto:digsig@etobicokecmaraclub.org) with a note of which outing it is.

- 3. **Member Web Site Link**. Check out member Alan McCord's lovely new web site at [http://www.alanmaccord.com](http://www.alanmaccord.com/)
- 4. **Year End Image of the Year Competition –** Please submit your images by April  $10^{th}$  at the latest. You can submit all ribbon winners from the 6 regular competitions plus 2 other images from the 6 regular competitions which scored 18 or more. If you did not win any ribbons, you can still submit the 2 images which scored 18 or more. As you know, images which did not do particularly well in one competition can often become ribbon winners in another competition, so don't hesitate to enter.
- 5. On **Thurs, Fri, Sat, April 6 – 8 and now extended to Sun April 9,** Toronto Camera Club are hosting a spectacular and exotic multi-media travel presentation called **"The Spirit of Asia"** by Ray and Mary Ann Anderson. Details and tickets (\$10 / \$8 senior) available via [www.torontocameraclub.com](http://www.torontocameraclub.com/) Anyone who has attended on of Ray & Mary Ann's presentations at our club, know that it will indeed be spectacular.
- 6. On **Saturday April 22** Latow Photographers Guild is hosting a one day George Lepp seminar – registration \$75. Also that evening, Latow is hosting an AV Festival and tickets are only \$10 – an opportunity to see some great slideshows. Details and tickets available at [www.latow.com](http://www.latow.com/)
- 7. July 14 16 is the annual CAPA Canadian Camera Conference and this year it is being held in Toronto. This is your chance to see and hear some of the best photographers in Canada. Details available on [www.capacanada.ca](http://www.capacanada.ca/)
- 8. Creating a border with Photoshop:
- a. Start Photoshop and open the image that you want to add a border to.
- b.To create a border around the entire picture, open the **Select menu** and choose **Select All**. To create a border around a certain section, use the Selection tool in the toolbar and select the area you want.
- c. From the **Select menu**, choose **Modify** and then **Border**. In the dialog box, choose the pixel size of your border.
- d.**Locate the color palette on the left-hand side of the screen**. Click on the top square and select a border color from the palette. Click OK.
- e. Select **Fill** from the **Edit menu**. In the dialog box, choose the options to apply to the border.
- f. Click **OK** to view the border. If the results aren't what you want, select Undo from the Edit menu to remove the fill, then try again.
- g. Use the **Save As** command in the File menu to save the new picture.

Other imaging editors probably have a similar function. You will have to check their help section for details. (PS. Picasa **cannot** add borders to your images).

9. Tickets for our **Annual Banquet** on May 15<sup>th</sup> are available from Doug Satchwell / Peter Baker at our meetings – only \$30 per ticket for a great meal and enjoyable evening. If you are not able to attend one of the three remaining meetings before the Banquet, please contact Doug / Peter to arrange for your ticket(s). Guests are welcome to join us at the banquet at the same \$30 per ticket price – it will be fun evening for all. Many door prizes!!!